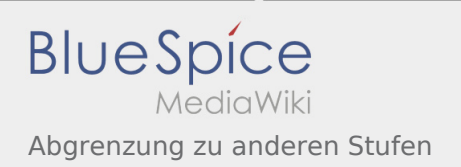

### Inhaltsverzeichnis

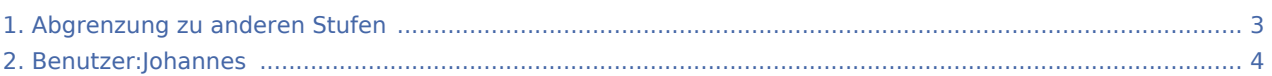

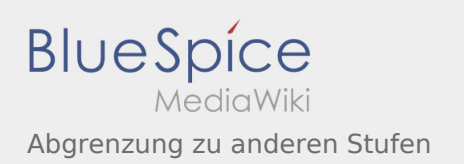

### Abgrenzung zu anderen Stufen

#### **[Version vom 16. Februar 2020, 14:30 Uhr](#page-2-0) ([Quel](#page-2-0) [Version vom 16. Februar 2020, 14:30 Uhr](#page-2-0) ([Quel](#page-2-0) [ltext anzeigen\)](#page-2-0)** [Johannes](#page-3-0) [\(Diskussion](https://wiki.rover.de/index.php?title=Benutzer_Diskussion:Johannes&action=view) | [Beiträge](https://wiki.rover.de/index.php/Spezial:Beitr%C3%A4ge/Johannes)) ([Markierung:](https://wiki.rover.de/index.php/Spezial:Markierungen) [Visuelle Bearbeitung\)](https://wiki.rover.de/index.php?title=Rover-Wiki:VisualEditor&action=view) [← Zum vorherigen Versionsunterschied](#page-2-0) **[ltext anzeigen\)](#page-2-0)** [Johannes](#page-3-0) ([Diskussion](https://wiki.rover.de/index.php?title=Benutzer_Diskussion:Johannes&action=view) | [Beiträge\)](https://wiki.rover.de/index.php/Spezial:Beitr%C3%A4ge/Johannes) (Die Kategorien wurden geändert.) [Zum nächsten Versionsunterschied →](#page-2-0)

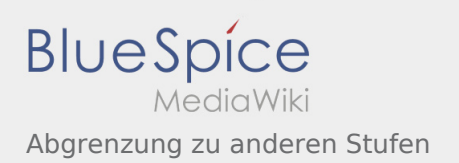

# <span id="page-2-0"></span>Abgrenzung zu anderen Stufen: Unterschied zwischen den Versionen

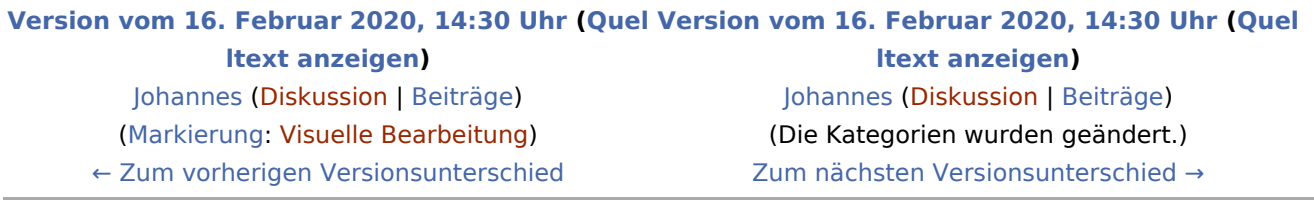

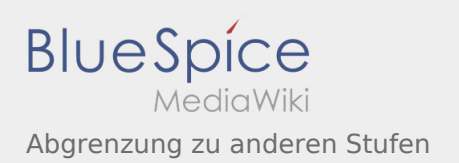

# <span id="page-3-0"></span>Abgrenzung zu anderen Stufen: Unterschied zwischen den Versionen

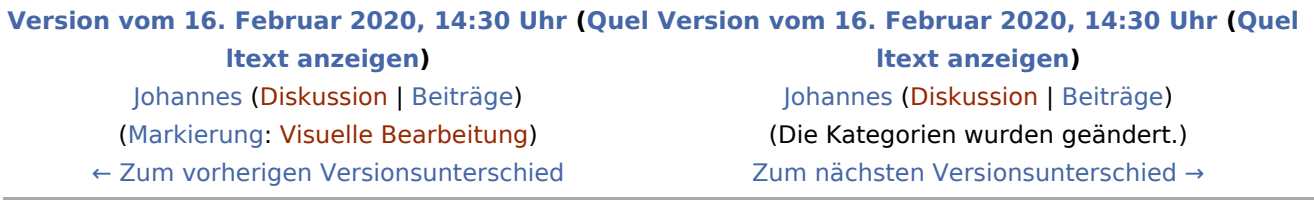